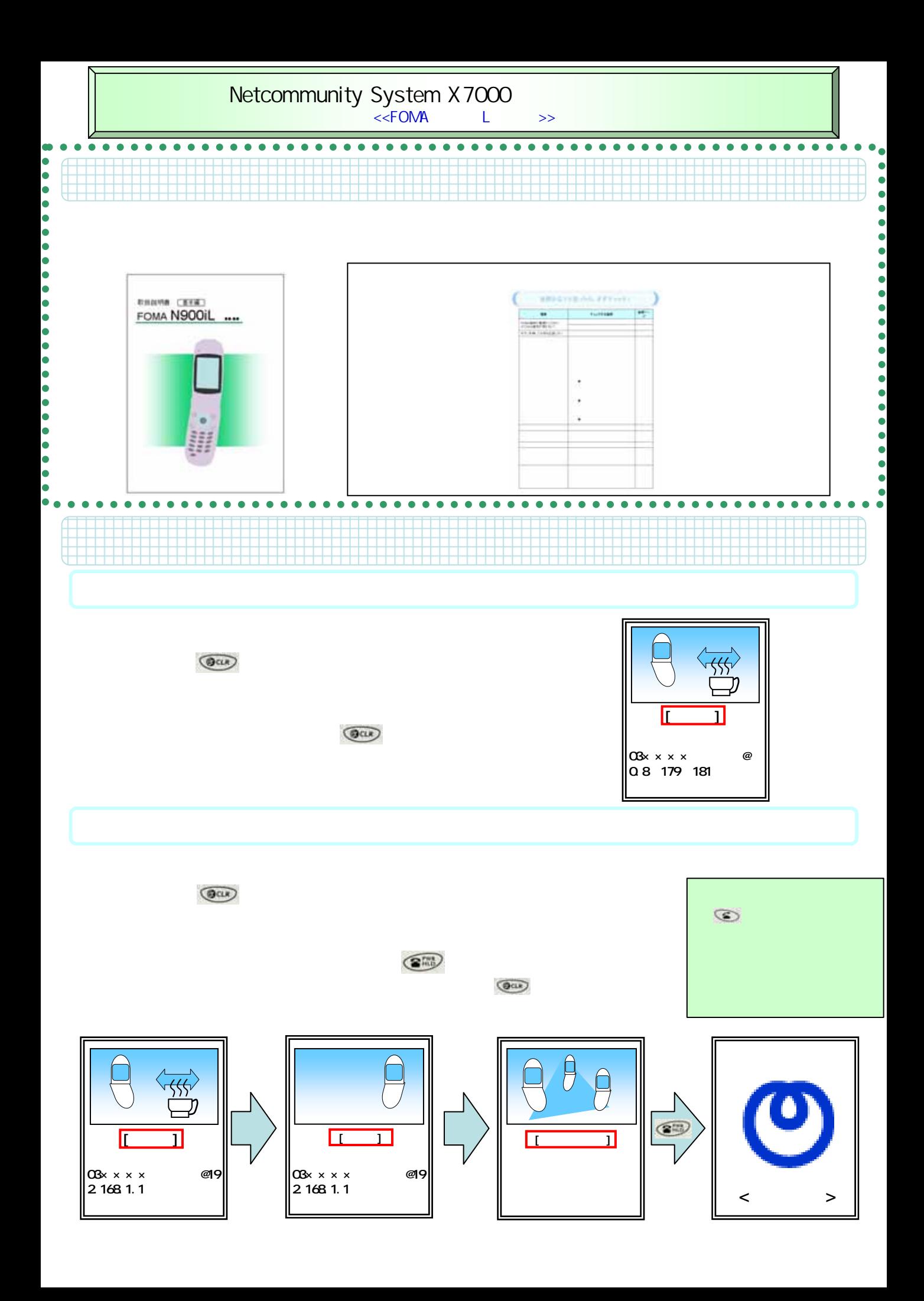

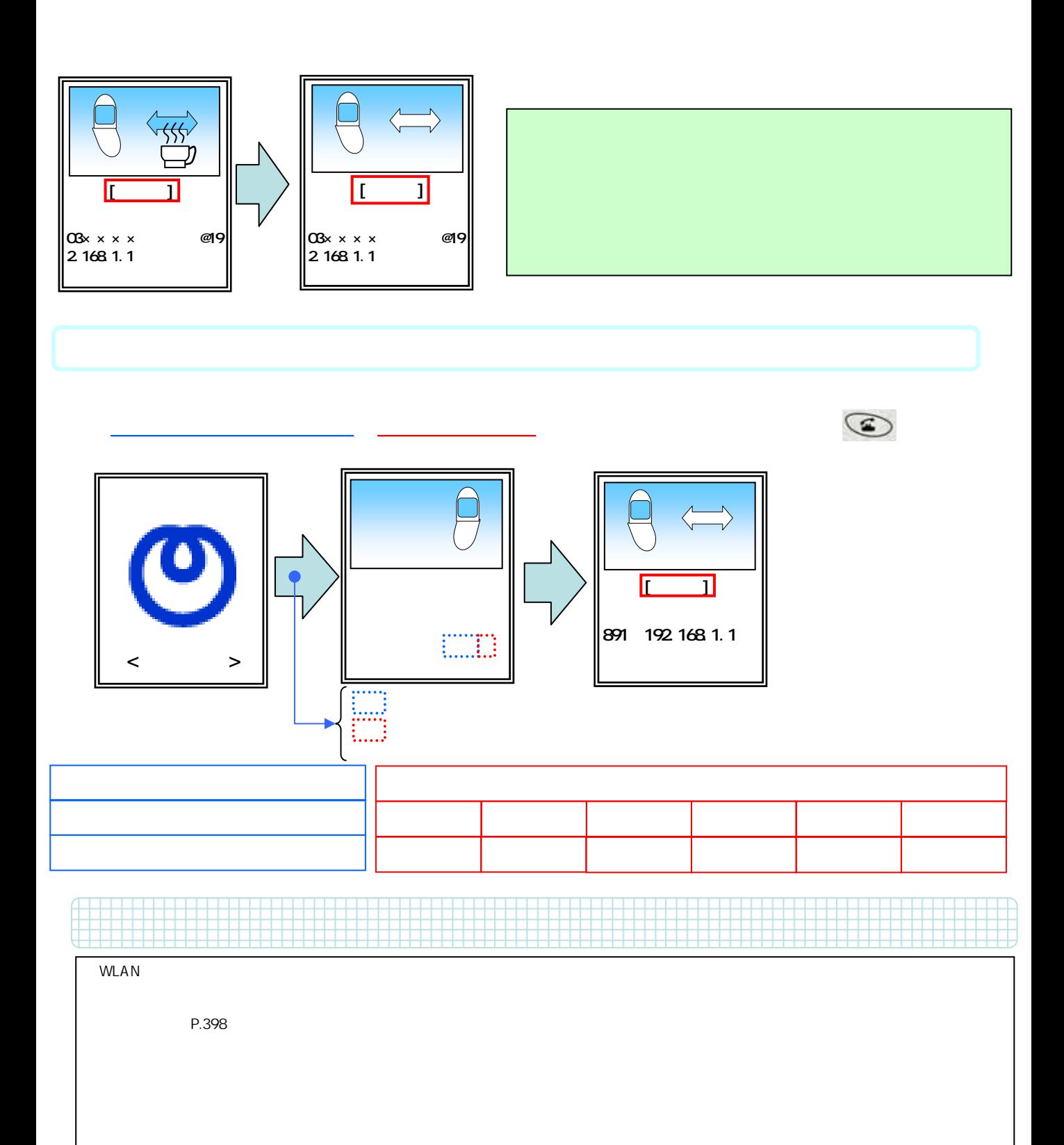

 $\mathsf{W}\mathsf{L}\mathsf{AN}$